# **1xbet 2024 apk download**

- 1. 1xbet 2024 apk download
- 2. 1xbet 2024 apk download :instalar betano
- 3. 1xbet 2024 apk download :betfair deposito pix

# **1xbet 2024 apk download**

#### Resumo:

**1xbet 2024 apk download : Faça parte da jornada vitoriosa em mka.arq.br! Registre-se hoje e ganhe um bônus especial para impulsionar sua sorte!** 

contente:

Começando com o download da 1xBet app

Entre no site oficial da 1xBet em 1xbet 2024 apk download /basquete-dicas-apostas-2024-07-12 id-7814.html usando seu dispositivo móvel e 2 clique no menu "

Mobile applications

Ao escolher o link "

"). Somente habilite a opção "Origens desconhecidas" nas configurações de segurança antes 2 de instalar a aplicação. Em seguida, clique no arquivo e inicie a instalação através do aplicativo instalador correspondente.

### **1xbet 2024 apk download**

Acompanhe nossa orientação passo-a-passo para baixar e instalar o aplicativo 1xBet no seu dispositivo sem custos adicionais.

### **1xbet 2024 apk download**

O 1xBet é uma das principais plataformas de apostas desportivas do mundo e possui uma aplicação móvel atualizada regularmente para dispositivos Android e iOS. Com o aplicativo, é possível acompanhar os eventos esportivos, fazer apostas e acessar os recursos do site em 1xbet 2024 apk download qualquer lugar e momento.

**Como baixar o aplicativo 1xBet para Android?**Siga estes passos para fazer o download e instalar o **1xBet APK** em 1xbet 2024 apk download um dispositivo Android:Visite o site oficial do 1xBet usando o seu navegador de internet.Navegue até a seção de download do aplicativo.Clique em 1xbet 2024 apk download "Download" e aguarde o arquivo (.**apk**) ser transferido para o seu dispositivo.Abra o arquivo e conceda permissões para a instalação de

aplicativos desconhecidos.Siga as instruções na tela para concluir a instalação.**Como baixar o aplicativo 1xBet para iOS?**Para fazer download e instalar o aplicativo 1xBet em 1xbet 2024 apk download um dispositivo iOS, siga estas etapas:Visite o site **1xbet.cd** em 1xbet 2024 apk download seu navegador e acesse a seção de aplicativos móveis.Clique em 1xbet 2024 apk download "Download" no botão para iOS.Será aberto o link do App Store, então clique em 1xbet 2024 apk download "Obter" para fazer o download e instalar.**Frequently Asked**

**Questions1. Como posso resolver o problema debaixo ("Nao e possivel baixar o 1xBet a partir de Play Store, o que devo fazer?")**A versão móvel do 1xBet Rússia é destinada a proprietários de dispositivos móveis que utilizam sistemas operacionais Android. Para dispositivos iOS, é possível fazer download da app móvel no App Store ou **no site oficial do bookmaker.2. Nao encontro o aplicativo 1xBet no Play Store, há alguma restrição de idade ou localidade?**Não todos os aplicativos estão disponíveis em 1xbet 2024 apk download todos os

dispositivos móveis e existem também podem haver restrições de idade e localidade.Assista a nosso {sp} com instruções sobre como baixar o aplicativo 1xBet APK (em Portugal):  ${n_n}$ 

### **Como baixar o aplicativo 1xBet para Android?**

Siga estes passos para fazer o download e instalar o **1xBet APK** em 1xbet 2024 apk download um dispositivo Android:

- 1. Visite o site oficial do 1xBet usando o seu navegador de internet.
- 2. Navegue até a seção de download do aplicativo.
- Clique em 1xbet 2024 apk download "Download" e aguarde o arquivo (.**apk**) ser transferido 3. para o seu dispositivo.
- 4. Abra o arquivo e conceda permissões para a instalação de aplicativos desconhecidos.
- 5. Siga as instruções na tela para concluir a instalação.

### **Como baixar o aplicativo 1xBet para iOS?**

Para fazer download e instalar o aplicativo 1xBet em 1xbet 2024 apk download um dispositivo iOS, siga estas etapas:

- 1. Visite o site 1xbet.cd em 1xbet 2024 apk download seu navegador e acesse a seção de aplicativos móveis.
- 2. Clique em 1xbet 2024 apk download "Download" no botão para iOS.
- Será aberto o link do App Store, então clique em 1xbet 2024 apk download "Obter" para 3. fazer o download e instalar.

### **Frequently Asked Questions**

#### **1. Como posso resolver o problema debaixo ("Nao e possivel baixar o 1xBet a partir de Play Store, o que devo fazer?")**

A versão móvel do 1xBet Rússia é destinada a proprietários de dispositivos móveis que utilizam sistemas operacionais Android. Para dispositivos iOS, é possível fazer download da app móvel no App Store ou **no site oficial do bookmaker.**

#### **2. Nao encontro o aplicativo 1xBet no Play Store, há alguma restrição de idade ou localidade?**

Não todos os aplicativos estão disponíveis em 1xbet 2024 apk download todos os dispositivos móveis e existem também podem haver restrições de idade e localidade.

Assista a nosso {sp} com instruções sobre como baixar o aplicativo 1xBet APK (em Portugal): ●  ${nn}$ 

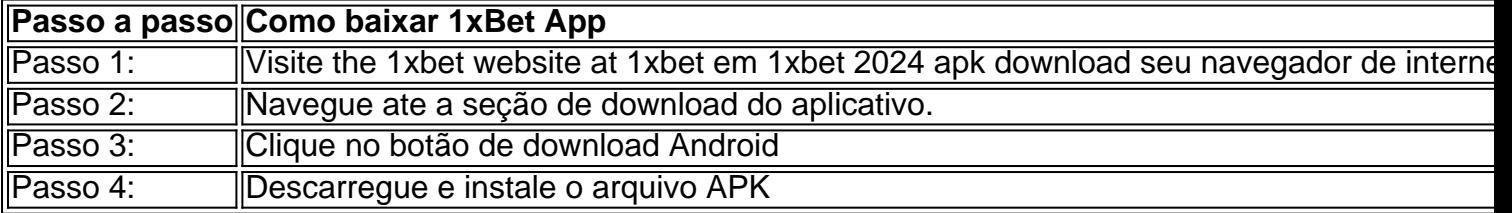

# **1xbet 2024 apk download :instalar betano**

# **1xbet 2024 apk download**

**1xbet 2024 apk download**

A 1xbet rasmiy sayti, uma das maiores plataformas de apostas esportivas online do mundo, anunciou recentemente diversas novidades para seus usuários. A empresa lançou novas opções de apostas, promoções e recursos para aprimorar a experiência do apostador.

As novas opções de apostas incluem uma ampla gama de esportes, ligas e eventos. Os usuários agora podem apostar em 1xbet 2024 apk download dezenas de esportes diferentes, incluindo futebol, basquete, tênis, vôlei e muito mais. Além disso, a plataforma oferece apostas ao vivo em 1xbet 2024 apk download eventos esportivos em 1xbet 2024 apk download andamento, permitindo que os usuários aproveitem as emoções do momento.

A 1xbet também introduziu novas promoções para recompensar os usuários por 1xbet 2024 apk download lealdade. Os novos usuários podem aproveitar um bônus de boas-vindas exclusivo, enquanto os usuários existentes podem se beneficiar de promoções regulares, como bônus de recarga, apostas grátis e programas de fidelidade.

Além das novas opções de apostas e promoções, a 1xbet também aprimorou seus recursos para oferecer uma experiência de apostas mais segura e agradável. A plataforma implementou medidas de segurança avançadas para proteger as informações pessoais e financeiras dos usuários. Além disso, a 1xbet oferece suporte ao cliente 24 horas por dia, 7 dias por semana, para ajudar os usuários com quaisquer dúvidas ou problemas que possam ter.

Com as novas opções, promoções e recursos, a 1xbet rasmiy sayti está oferecendo aos apostadores uma experiência de apostas incomparável. A plataforma oferece uma ampla gama de opções de apostas, promoções recompensadoras e recursos seguros e confiáveis, tornando-a a escolha ideal para os entusiastas de apostas esportivas.

Para saber mais sobre as novas oportunidades disponíveis na 1xbet rasmiy sayti, visite o site oficial da plataforma ou entre em 1xbet 2024 apk download contato com o suporte ao cliente.

### **Perguntas frequentes:**

- A 1xbet rasmiy sayti é uma plataforma confiável?
- Sim, a 1xbet é uma plataforma de apostas esportivas licenciada e regulamentada, com uma longa história de operação confiável.
- Quais são as novas opções de apostas disponíveis na 1xbet?
- A 1xbet oferece agora uma ampla gama de opções de apostas em 1xbet 2024 apk download dezenas de esportes, incluindo futebol, basquete, tênis e vôlei.
- A 1xbet oferece promoções para seus usuários?
- Sim, a 1xbet oferece um bônus de boas-vindas para novos usuários e promoções regulares para usuários existentes, como bônus de recarga, apostas grátis e programas de fidelidade.

# **Como fazer seu download e instalação do aplicativo 1xBet para Android 4.0**

O mundo das apostas esportivas online está em 1xbet 2024 apk download constante crescimento e, para facilitar o acesso aos seus usuários, a {w} oferece uma variedade de opções para acompanhar os seus eventos esportivos favoritos e realizar suas apostas.

Uma delas é a opção de **1xBet Android 4.0**, um aplicativo desenvolvido especialmente para smartphones e tablets com o sistema operacional Android 4.0 ou superior. Neste artigo, você vai aprender como fazer o download e a instalação desse aplicativo em 1xbet 2024 apk download seu dispositivo.

### **Por que usar o aplicativo 1xBet para Android?**

- Facilidade de acesso aos eventos esportivos e ao site da 1xBet.
- Notificações em 1xbet 2024 apk download tempo real sobre os resultados dos jogos e as mudanças nas cotas.
- Opção de realizar apostas em 1xbet 2024 apk download segundos, sem precisar acessar o site.
- Interface amigável e fácil navegação.
- Opção de acessar o histórico de apostas e o saldo da conta.

#### **Passo a passo para fazer o download e a instalação do aplicativo 1xBet para Android 4.0**

- 1. No seu dispositivo móvel, acesse as {w} e habilite a opção "Fontes desconhecidas". Isso é necessário para que o seu dispositivo permita a instalação de aplicativos fora da Play Store.
- 2. Abra o navegador do seu dispositivo e acesse o site {w}.
- 3. Desça até o final da página e clique no botão "Baixar para Android".
- 4. Após o download concluído, clique no arquivo baixado e selecione "Instalar".
- 5. Aguarde a conclusão da instalação e clique em 1xbet 2024 apk download "Abrir" para começar a usar o aplicativo.

### **Conclusão**

O aplicativo 1xBet para Android 4.0 é uma ótima opção para quem deseja acompanhar os eventos esportivos e realizar suas apostas de forma rápida e fácil, diretamente em 1xbet 2024 apk download seu dispositivo móvel. Com uma interface amigável e fácil navegação, esse aplicativo é uma ferramenta essencial para os fãs de apostas esportivas online.

Agora que você sabe como fazer o download e a instalação do aplicativo, é hora de experimentálo e aproveitar ao máximo a 1xbet 2024 apk download experiência de apostas esportivas online.

# **1xbet 2024 apk download :betfair deposito pix**

### **Debate sobre pesquisas, tratamentos e sintomas de hipertensão**

Atualizado em 1xbet 2024 apk download 15/06/2024

Viver com hipertensão arterial sistêmica (HAS), ou "pressão alta", pode ser como conviver com um "inimigo silencioso" que causa danos à saúde. Sem controle, pode levar a complicações graves, como infarto do miocárdio, derrame e insuficiência renal. No Brasil, 32,5% dos adultos são afetados, o que equivale a 36 milhões de pessoas. Cerca de 50% dos casos de doenças cardiovasculares no país são atribuídos à hipertensão.

#### **Efeitos da hipertensão arterial Número de mortes diárias** Contribui para complicações que causam mortes 388

A HAS é uma doença crônica com fatores genéticos/epigenéticos, ambientais e sociais. Pressão adequada é essencial para a saúde cardiovascular. A HAS é diagnosticada quando a pressão sistólica é 140 mmHg e/ou a diastólica é 90 mmHg.

- Pressão sistólica: pressão durante a contração do coração
- Pressão diastólica: pressão durante o relaxamento do coração

Monitoramento regular, dieta balanceada, atividade física e tratamento são claves para controlar a HAS.

#### **Fatores modificáveis e não modificáveis**

Modificáveis:

- Alimentação rica em 1xbet 2024 apk download sódio e gorduras
- Sedentarismo
- Consumo excessivo de álcool
- Tabagismo

Não modificáveis:

- Predisposição genética
- Envelhecimento
- Stress crônico e ansiedade

Author: mka.arq.br

Subject: 1xbet 2024 apk download

Keywords: 1xbet 2024 apk download

Update: 2024/7/12 2:45:30